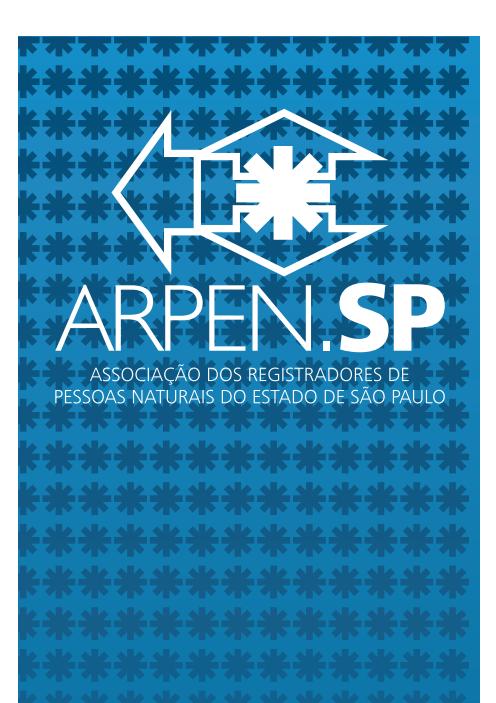

## www.arpensp.org.br

Associação dos Registradores de Pessoas Naturais do **Estado de São Paulo** 

Praça João Mendes, 52 conj. 1102 **Centro - São Paulo/SP** CEP 01501-000

Fone: (55 11) 3293-1535 Fax: (55 11) 3293-1539

#### **Informações de Auxílio aos Aprovados no 9º Concurso**

### **PRIMEIRAS PROVIDÊNCIAS**

 $\rightarrow$  No dia 16/06/2015 deverá o candidato aprovado comparecer na Diretoria da Corregedoria Geral da Justiça – DICOGE, na Praça Pedro Lessa, n.º 61, São Paulo-SP, das 13:00 às 19:00 horas, para o recebimento de seu Título de Outorga de Delegação e a assinatura do Termo de Investidura.

 $\rightarrow$  Para entrar em exercício o Oficial deverá comparecer ao seu Juiz Corregedor Permanente e este certificar no Título de Outorga o início de seu exercício, dentro do prazo de 30 dias.

 $\rightarrow$  É imprescindível para o início das atividades, que o Oficial possua certificado digital do tipo A3,onde conste o CPF e CEI do Oficial.

 $\rightarrow$  Enviar à Diretoria da Corregedoria Geral da Justica – DICOGE cópia do termo de investidura com a confirmação sobre a entrada em exercício.

 $\rightarrow$  É recomendável que se faça um relatório de todo o acervo recebido do designado ou interino, relacionando todos os livros recebidos, com menção do livro em andamento e folhas terminadas antes da entrada em exercício (de todos os livros do cartório), fichas padrão de reconhecimento de firmas, mencionando a numeração recebida, etiquetas de segurança, selos, impressos de segurança, banco de dados digital, etc.

 $\rightarrow$  Para atualização junto à ARPENSP, e junto ao CRC, é preciso que o candidato envie um email para isabella@arpensp.org.br anexando cópia da outorga e investidura, para que seja enviada a ficha.

NATURAIS DO ESTADO DE SÃO PAULC

### www.arpensp.org.br

Associação dos Registradores de Pessoas Naturais do **Estado de São Paulo** 

Praça João Mendes, 52 conj. 1102 **Centro - São Paulo/SP** CEP 01501-000

Fone: (55 11) 3293-1535 Fax: (55 11) 3293-1539

 $\rightarrow$  Para atualização junto ao Colégio Notarial do Brasil – Secção de São Paulo, e junto à CENSEC, é preciso que o candidato envie no email censec@notariado.org.br seu Título de Outorga, com menção da entrada em exercício, juntamente com RG e CPF escaneados.

 $\rightarrow$  Atualizar cadastro no Sinoreg, conforme informações no site: http://www.sinoregsp.org.br/ .

 $\rightarrow$  Atualizar o cadastro junto à Anoreg/SP e associar-se (facultativamente), conforme informações no site: http://www. anoregsp.org.br/

→ Atualizar o cadastro junto à Secretaria da Fazenda do Estado de São Paulo, no site www.fazenda.sp.gov.bre clicar em "produtos e servicos", depois em "cartórios".

→ Alterar o responsável pelo CNPJ da Serventia ou fazer solicitação de novo CNPJ, conforme precedente do Tribunal Regional Federal da 3ª Região.

→ Providenciar Portaria de Nomeação de Escrevente e indicar os atos que os mesmos estão autorizados a praticar.

 $\rightarrow$  Alterar o registro dos prepostos recepcionados para que esses fiquem vinculados ao CEI do novo Oficial.

 $\rightarrow$  Atualizar os dados no Portal do Extrajudicial - https://www. extrajudicial.tjsp.jus.br, fazendo as alterações cadastrais pertinentes. A partir da senha do designado ou interino, criar nova senha, caso o interino não forneça a sua senha, pedir nova senha para a Corregedora por meio do e-mail: dicoge5.1@tjsp.jus.br.

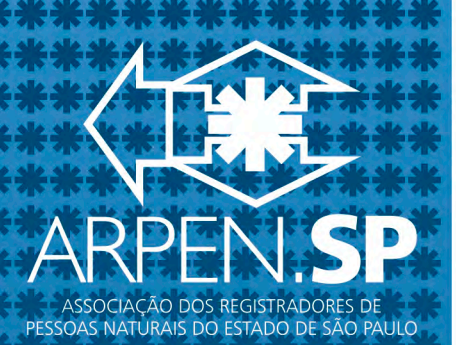

 $\rightarrow$  Entrar em contato com as empresas JS Gráfica e Editora e RR Donnellys Moore para as alterações cadastrais.

 $\rightarrow$  Confirmar as alterações cadastrais junto ao CNJ e providenciar senha para acesso no site: https://www.cnj.jus.br/corporativo/, junto à Diretoria da Corregedoria Geral da Justiça - DICOGE do Estado de São Paulo.

 $\rightarrow$  alteração do status atribuído às Serventias no site "Justiça Aberta", do E. Conselho Nacional de Justiça - CNJ, de "CONVERTIDA EM DILIGÊNCIA" para "PROVIDA", deverá ser solicitada por meio do sistema de processo eletrônico (PJe), pelos próprios interessados, diretamente àquele órgão, devendo ser encaminhada, junto com o pedido, toda a documentação comprobatória da investidura e do início de exercício para análise (cópias da Ata da Sessão de Escolha de Delegações, do Título de Outorga, e outros eventualmente solicitados pelo órgão)".

# www.arpensp.org.br

Associação dos Registradores de Pessoas Naturais do **Estado de São Paulo** 

Praça João Mendes, 52 conj. 1102 **Centro - São Paulo/SP CEP 01501-000** 

Fone: (55 11) 3293-1535 Fax: (55 11) 3293-1539

#### **Telefones**

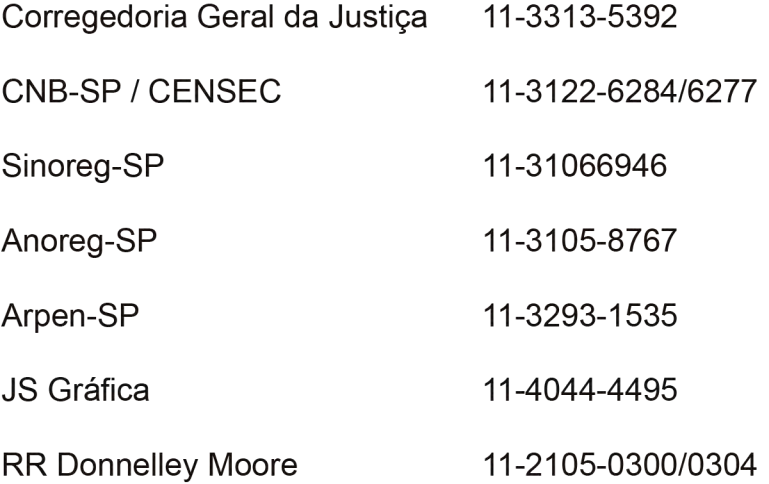

**CNJ** 

justiça.aberta@cnj.jus.br